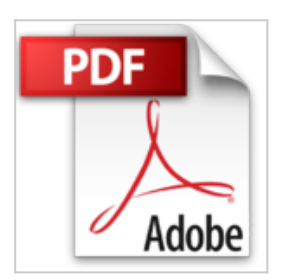

## **Richtig einsteigen: Excel 2010 VBA-Programmierung - Vom aufgezeichneten Makro bis zu professionellem VBA-Code**

Monika Can

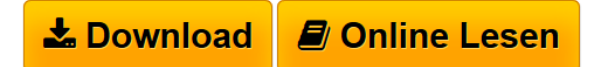

**Richtig einsteigen: Excel 2010 VBA-Programmierung - Vom aufgezeichneten Makro bis zu professionellem VBA-Code** Monika Can

**[Download](http://bookspode.club/de/read.php?id=3866452144&src=fbs)** [Richtig einsteigen: Excel 2010 VBA-Programmierung - Vom](http://bookspode.club/de/read.php?id=3866452144&src=fbs) [...pdf](http://bookspode.club/de/read.php?id=3866452144&src=fbs)

**[Read Online](http://bookspode.club/de/read.php?id=3866452144&src=fbs)** [Richtig einsteigen: Excel 2010 VBA-Programmierung - V](http://bookspode.club/de/read.php?id=3866452144&src=fbs) [...pdf](http://bookspode.club/de/read.php?id=3866452144&src=fbs)

## **Richtig einsteigen: Excel 2010 VBA-Programmierung - Vom aufgezeichneten Makro bis zu professionellem VBA-Code**

Monika Can

**Richtig einsteigen: Excel 2010 VBA-Programmierung - Vom aufgezeichneten Makro bis zu professionellem VBA-Code** Monika Can

## **Downloaden und kostenlos lesen Richtig einsteigen: Excel 2010 VBA-Programmierung - Vom aufgezeichneten Makro bis zu professionellem VBA-Code Monika Can**

300 Seiten

Kurzbeschreibung

Der einfache Einstieg in die Excel-Programmierung: In kurzen und leicht verständlichen Abschnitten führt Sie Monika Can von der ersten selbst geschriebenen Codezeile bis zur sicheren Beherrschung fortgeschrittener VBA-Programmierung. Sie lernen, wie Sie lästige Routineaufgaben automatisieren und Excel Ihren Bedürfnissen anpassen können. Nebenbei werden Ihnen die Grundlagen der VBA-Programmierung vermittelt, die auch auf andere Office-Programme übertragbar sind. Über den Autor und weitere Mitwirkende Monika Can hat jahrelange Erfahrung in Training, Support, Programmierung und Projektleitung. Ihre

herausragenden Excel-Programmierkenntnisse haben sich u. a. in zahlreichen Fachbüchern

niedergeschlagen. Monika Can ist Microsoft-MVP (Most Valuable Professional) für Excel.

Download and Read Online Richtig einsteigen: Excel 2010 VBA-Programmierung - Vom aufgezeichneten Makro bis zu professionellem VBA-Code Monika Can #A2KN1HF5LEB

Lesen Sie Richtig einsteigen: Excel 2010 VBA-Programmierung - Vom aufgezeichneten Makro bis zu professionellem VBA-Code von Monika Can für online ebookRichtig einsteigen: Excel 2010 VBA-Programmierung - Vom aufgezeichneten Makro bis zu professionellem VBA-Code von Monika Can Kostenlose PDF d0wnl0ad, Hörbücher, Bücher zu lesen, gute Bücher zu lesen, billige Bücher, gute Bücher, Online-Bücher, Bücher online, Buchbesprechungen epub, Bücher lesen online, Bücher online zu lesen, Online-Bibliothek, greatbooks zu lesen, PDF Beste Bücher zu lesen, Top-Bücher zu lesen Richtig einsteigen: Excel 2010 VBA-Programmierung - Vom aufgezeichneten Makro bis zu professionellem VBA-Code von Monika Can Bücher online zu lesen.Online Richtig einsteigen: Excel 2010 VBA-Programmierung - Vom aufgezeichneten Makro bis zu professionellem VBA-Code von Monika Can ebook PDF herunterladenRichtig einsteigen: Excel 2010 VBA-Programmierung - Vom aufgezeichneten Makro bis zu professionellem VBA-Code von Monika Can DocRichtig einsteigen: Excel 2010 VBA-Programmierung - Vom aufgezeichneten Makro bis zu professionellem VBA-Code von Monika Can MobipocketRichtig einsteigen: Excel 2010 VBA-Programmierung - Vom aufgezeichneten Makro bis zu professionellem VBA-Code von Monika Can EPub